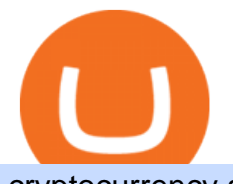

cryptocurrency arbitrage tastytrade desktop platform download sell order on coinbase top 10 trading platfo

Details for Tastyworks Downloaded Desktop Platform and .

Buy, Sell & amp; Store Bitcoin - Buy Bitcoin & amp; Crypto Instantly

How to Set Stop Losses on Coinbase CryptoChronicle.io

https://www.bluebelt.asia/wp-content/uploads/2019/06/order-book-exchange.png|||How Should You Buy Crypto? P2P, Instant Broker, Exchange ...|||1920 x 868

Cryptocurrency arbitrage allows you to take advantage of those price differences, buying a crypto on one exchange where the price is low and then immediately selling it on another exchange where the price is high. However, there are several important risks and pitfalls you need to be aware of before you start trading. Learn more Compare exchanges

Special Campaign: Deposit and Trade ASTR to Get a . - huobi.pr

1. eToro Overall Best Cryptocurrency Trading Platform 2021. For us eToro wins the award for the overall best cryptocurrency trading platform in 2021. This heavily regulated platform is now used by over 20 million traders around the world. The provider is home to a huge selection of crypto markets that you can trade with ease.

https://lookaside.fbsbx.com/lookaside/crawler/media/?media\_id=907648259972020|||Octafx.id - Posts Facebook|||1080 x 1080

The wallet was dubbed the pioneer by many, and many anticipated it to become the most popular wallet. However, the wallet is lagging, despite remaining the worlds second most popular wallet. Trezor is a one-of-a-kind device that costs approximately \$100. 10 Best Hardware wallets

https://fxdailyreport.com/wp-content/uploads/2017/07/cryptocurrencies\_bitcoin\_ethereum\_litecoin-1200x900. jpg|||Cryptocurrency History Chart Top 10 Trading Platforms For ...|||1200 x 900

https://images.cointelegraph.com/images/1434\_aHR0cHM6Ly9zMy5jb2ludGVsZWdyYXBoLmNvbS9zdG9y YWdlL3VwbG9hZHMvdmlldy8zNjgxM2ZmZGU3ZTcxNzkwNWU4MDgwMWJjMWE4ZWFlMS5qcGc=.j pg|||Cryptocurrency Specialists At Fox Trading Launch Exciting ...|||1434 x 955

Best Crypto Exchanges and Investing Platforms. Here is our list of the 10 best cryptocurrency exchanges and investing or trading platforms. The cyrpto offers that appear on this site are from companies from which The College Investor receives compensation.

Venmos fee structure mirrors PayPal: estimated 0.5% trading cost, plus tiered transaction fees of 2.3% for crypto trades of \$25 to \$100, lowering to 1.5% for trades more than \$1,000 (0.5% .

Trade or follow traders and earn additional stable income as a CopyTrading Master or Copier.

How to Exchange Cryptos on Huobi Lite?-Huobi Global-Official .

binance voucher code free

tastyworks | trading

Or sign up with. Log in. By pressing open account, you confirm. that you have read and agree with our Customer Agreement. Check your email. To complete registration click the link in the email that we sent to. Haven't received an email from us? Check again in a few moments, sometimes there's a short delay.

https://3commas.io/blog/wp-content/uploads/2020/09/Best-Cryptocurrency-Platforms-1024x788.jpg|||Best Crypto Exchange & amp; Trading Platforms in 2020 Reviewed|||1024 x 788

https://fullycrypto.com/wp-content/uploads/2020/10/DeFi-Space-Undergoing-Reversal-After-Moonshot.png||| DeFi Space Undergoing Reversal After Moonshot|||1300 x 890

https://www.thebrightcollege.edu.au/wp-content/uploads/2021/01/22.jpg|||Coinbase Open Account, Kraken Eth Eur Chart - THE BRIGHT ...|||1920 x 1281

In this article we will take a look at the 15 best cryptocurrency trading platforms in 2021. You can skip our detailed analysis of the crypto industrys outlook for 2021 and go directly to 5 .

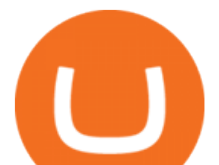

https://dccbf39d9d9a41994e64-31abd3e22092f27fe554af55dd59d22e.ssl.cf2.rackcdn.com/vid46547267\_uid6 09ad4481dee6.jpg|||Damaged Lexus Ls 500 Car For Sale And Auction ...|||1600 x 1200 Wallet : CoinBase - reddit.com

The wallet you get with a basic account is also a Coinbase wallet, even though it is not called that. That is de facto because you get a wallet with the basic account whether or not you ever get the app. If you don $&\#39;$ t get the app, then the only &quot:coinbase wallet &quot: you have is the one on coinbase.com. This differentiation is bullshit.

https://miro.medium.com/max/2564/1\*RJG0ZujwkK7IXFSCwPYDTw.png|||Best Crypto Trading Platforms: The Definitive Guide [2020 ...|||1282 x 1044

Special Campaign: Trade XYO to Enjoy \$40,000 Prize . - huobi.hm

15 Best Cryptocurrency Trading Platforms in 2021

binance voucher code free

Cryptocurrency Live Prices & amp; Arbitrage - CoinArbitrageBot

Access your crypto anywhere, anytime. Whether youre on mobile or on desktop, the Blockchain Wallet is available in 25 languages, supports customers in over 200 countries, and has helped millions of people buy their first bitcoin. See where Blockchain.com is available.

Choose the Buy or Sell tab and select the Limit button. Input or use the slider to specify the size of your order. Select your order execution and expiration instructions from the dropdown menu. Confirm the order. Additionally, you can choose one of the shortcuts to quickly set the price of your limit order:

https://cdn.howmuch.net/articles/crypto-exchanges-trading-revenue-per-day-53da.jpg|||How Profitable Are the Worlds Top Crypto Exchanges ...|||1600 x 1655

https://73b5ae7ba4149fd8983c-84def2a3647288adb8377d67f3b4a58f.ssl.cf2.rackcdn.com/vid48002103\_uid6 0e535f986be7.jpg|||Damaged Lincoln Mkx Car For Sale And Auction ...|||1600 x 1200

https://safetrading.today/uploads/articles/12/80\_6.png|||Ultimate Guide on Trading Cryptocurrency - Cryptopiya.com|||1395 x 912

What is Crypto Arbitrage and How Does It Work? (2021) - Decrypt

Coinbase wallet, is it safe to leave crypto on for long .

With those tokens, you can trade on Huobi later on. But, unfortunately, you cannot withdraw fiat on Huobi Global. Huobi U.S. Huobi US has a different fees policy. For example, you will pay 0.001 BTC for withdrawing your Bitcoin and 5 USDT for withdrawing your Tether. As for fiat, the minimum withdrawal fee on Huobi US is \$100. Also, an extra withdrawal fee of \$5 will be charged once the operation is initiated. Videos for Cryptocurrency+arbitrage

OctaFX CopyTrading - Investment Platform for Everyone

https://altfins.com/wp-content/uploads/2021/02/cryptocurrency-performance-YTD-2021-top-50-market-caps-1 .jpg|||Top Upcoming Cryptocurrency 2021 : What Countries Use ...|||1028 x 1039

Coinbase Wallet. I have about 1 billion kuma Inu tokens on coinbase wallet and as of last weekend I noticed I see the correct amount of tokens listed in my wallet but it no longer reflects in my overall dollar total. It just shows token total but not the dollar value. Please let me know if anyone has experienced this and what was done to .

Trading Options Made Simple - 5 Perfect Strategies Inside

Bitcoin is a distributed, worldwide, decentralized digital money. Bitcoins are issued and managed without any central authority whatsoever: there is no government, company, or bank in charge of Bitcoin. You might be interested in Bitcoin if you like cryptography, distributed peer-to-peer systems, or economics.

binance voucher code free

How to Install or Uninstall the tastyworks desktop platform .

https://help.streak.world/gifs/alpaca\_peek.gif|||Exchanges - Streak Help|||1562 x 885

Award Winning Desktop Trading Platform TradeStation

https://lookaside.fbsbx.com/lookaside/crawler/media/?media\_id=1488297278116960|||Adam Billionaire Club

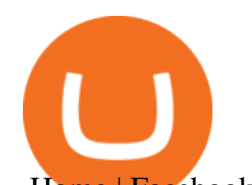

- Home | Facebook|||1232 x 1232 https://i.pinimg.com/originals/c5/a0/a9/c5a0a90585c9fb828c2540caf0c13cc8.jpg|||Blockchain Btc Trading Wallet Locked - ESTATFE|||1920 x 1200

Wallet. Hey. I been trying to send some BTC that I got in my wallet to the Coinbase platform, but it doesnt allow me to send it because of the miners fee, saying that I dont have found for the transaction, which is kinda odd since I transferred the same amount to the same account with no problem. I was gonna try converting it to another .

Your Blockchain.com Wallet allows you to easily transfer crypto between your Private Key Wallet and your Trading Account, as well as your Trading Account and external addresses. To enable this in your Blockchain.com Wallet, all that is required is to complete Silver level identity verification. Once your Silver level verification has been approved, you will see each currencys Trading Account available to select as the source (From) or destination (To) when sending a .

Details for Tastyworks Platform Download and Related Queries

Crypto Arbitrage Trading: How to Make Low-Risk Gains

Crypto arbitrage or Bitcoin arbitrage is the process of buying cryptocurrencies from one exchange at low prices and selling them in another exchange where the prices are high. Users can do it manually which take time while use of automated cryptocurrency arbitrage bot platforms are the process more efficient and profitable.

Buy, Sell & amp; Store Bitcoin - Buy Bitcoin & amp; Crypto Instantly

https://d3c6bff9293f6c96f656-ec8aabf2939a002dc8ba0cf8560992a1.ssl.cf2.rackcdn.com/vid45160342\_uid5fd 9171628d0c.jpg|||Damaged Indian Scout Bobber Motorcycle For Sale And ...|||1600 x 1200

Introducing Stop Orders on Coinbase Exchange by Coinbase .

https://westernpips.com/img/blog/n39/2-leg-arbitrage-ea.png|||2 Leg Arbitrage Trading Software Westernpips Analyser 1.3|||1919 x 1037

4 Best Cryptocurrency Arbitrage Bot Platforms For 2021 .

https://i.redd.it/64ks8u6xxg801.jpg|||First payment from Nicehash followed by instant transfer ...|||1500 x 1500 https://gurusway.com/wp-content/uploads/2021/01/Cryptocurrencies.jpg|||10 Best Platforms to Buy &amp: Sell Cryptocurrency - GurusWay|||1131 x 800

Octa FX - Official Site - Open An Account Today - octafx.com

https://bitsgap.com/content/images/2019/01/fud.png|||What does Fear Uncertainty and Doubt (FUD) mean in ...|||1696 x 927

https://ctrader.com/uploads/tmp/3f3afff6560ebd5b0ec5ce7605cb56d599a0aafb.jpeg|||cTDN Forum - Ctrader Copy Not Copying Strategy Provider ...|||2043 x 1477

binance voucher code free The same platform used on the tastytrade broadcast. Welcome aboard! Now lets get you hooked up! To download the platform visit our technology page by clicking here or click the Download Now button below. download now. For instructions on how to uninstall the tastyworks desktop platform from your Mac, then please scroll to the bottom of the page.

Dear Valued Users, To celebrate the launch of XYO on Huobi Global, we are now offering a " Trade, Spin and Win" promotion for users who trade XYO on the platform.

https://miro.medium.com/max/3200/0\*F6VJE3FYe\_2Sk4Pa|||BUOYSTOCKS LTD|||1600 x 901

https://thumbs.dreamstime.com/z/isometric-cryptocurrency-bitcoin-trading-platform-market-vector-illustration -laptops-notebooks-using-blockchain-technology-118067963.jpg|||Isometric Cryptocurrency Bitcoin Trading Platform Stock ...|||1300 x 790

https://the-tech-trend.com/wp-content/uploads/2021/02/top-10-platform-to-trading-in-cryptocurrency.jpg|||top 10 platform to trading in cryptocurrency - The Tech Trend|||1920 x 953

https://i.pinimg.com/originals/fd/79/cb/fd79cb8ea927961eb1c6bae4f9d8c2d5.jpg|||Is Robinhood Good For Bitcoin Reddit - Crypto Currencies|||1080 x 1080

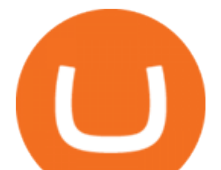

https://buyshares.co.za/wp-content/uploads/2020/07/AvaTrade-Webtrader-1536x773.jpg|||Best Cryptocurrency Trading Platform South Africa 2021|||1536 x 773

https://i0.wp.com/cryptonetwork.news/wp-content/uploads/2020/07/bitcoin-scaled.jpg?w=2400&ssl=1||| Copy & amp; Paste Scam: Keep your Crypto Wallet Address safe ... |||2400 x 1696

Login to your Personal Area | OctaFX. Octa Markets Cyprus Ltd warns you that Forex/CFDs are leveraged products traded on margin and therefore Forex/CFD trading carry a high level of risk. 66.67% of retail investor accounts lose money when trading CFDs. You should consider whether you can afford to take the high risk of losing your money.

To celebrate the launch of ASTR on Huobi Global, we are now offering a " Deposit and Trade, Spin and Win & quot; promotion for users who trade ASTR on our platform. Deposit and trade now, in order to spin the Wheel of Fortune and win a share of the 250,000 ASTR prize pool.

10 Best Crypto Exchanges: Top Cryptocurrency Trading .

https://i.pinimg.com/originals/66/6a/f3/666af3eff45b0f210a440c5af9fa0348.jpg|||New Cryptocurrency Launch 2021 List - Crypto Currencies|||6251 x 4167

Trading Rules - Coinbase

https://static.businessinsider.com/image/54be7362ecad04ff6b5a6777/image.jpg|||Bitcoin Wallet Company Raises \$75 Million As The ...|||2866 x 2150

How do I cash out my funds? Coinbase Help

https://d3c6bff9293f6c96f656-ec8aabf2939a002dc8ba0cf8560992a1.ssl.cf2.rackcdn.com/vid44620779\_uid5fd 52296ae8ba.jpg|||Damaged Harley-Davidson Road Glide Cvo Road Glide ...|||1600 x 1200

https://lvena26b6e621o8sl2qkx1ql-wpengine.netdna-ssl.com/wp-content/uploads/2017/08/3-7.png|||Intro to Coinbase Crypto Trader's Guide|||2000 x 1307

Your Wallet & amp; Its Master Seed. When you create your Blockchain Wallet, a unique master seed is created. This master seed is the nucleus of your specific wallet, and is used to derive every individual bitcoin address that youll use to send and request bitcoin.

Coinbase Wallet - reddit.com

https://coincheckup.com/blog/wp-content/uploads/2020/07/wsot.png|||200 BTC Is Up for Grabs - Join the CoinCheckup team in the ...|||1604 x 902

Blockchain Wallet: Buy Bitcoin on the App Store

https://bitsgap.com/content/images/2018/11/pump-dump.png||Cryptocurrency pump and dump definition how does it work?|||1696 x 927

Tastyworks Trading Platform Features tastyworks An .

binance voucher code free

https://blog.aragon.org/content/images/size/w1600/2021/08/0.44.png||The \$ANJ \$ANT Migration is Here! -UtopiaCoins|||2000 x 1215

Coinbase to Coinbase Wallet Fees Im confused

Crypto arbitrage trading is a great option for investors looking to make high-frequency trades with very low-risk returns.

https://i.pinimg.com/originals/be/61/61/be6161269234724337090f89ffd573d0.jpg||How To Own A Bitcoin/Cryptocurrency Exchange Trading ...|||1920 x 1080

https://problockchains.com/wp-content/uploads/2021/12/coinbase-wallet-lists-hex-crypto-how-to-buy.jpg|||HE X Indirectly Gets Listed on Coinbase: Heres How you can ...|||1040 x 815

https://cryptocurrencyblog.com.au/wp-content/uploads/2019/09/Cryptocurrency-trading-screen.jpg?x49551|||C ryptocurrency Trading in Australia - A Beginner's Guide 2019|||1200 x 800

https://5648a32b1b5a3a5b5643-df85c9fda982b527598232f4f24f3783.ssl.cf2.rackcdn.com/vid47791773\_uid6 0d16fe4c149c.jpg|||Damaged Kenworth All Other Heavy Duty Truck For Sale And ...|||1600 x 1200

10 Best Crypto Exchanges: Top Cryptocurrency Trading Platforms Reviewed A Helpful Guide to the Top

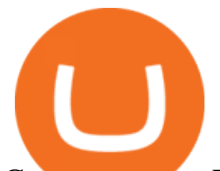

Cryptocurrency Exchange Platforms. DbotTrading. Oct. 25, 2021. Facebook Twitter Email https://changelly.com/blog/wp-content/uploads/2020/01/Huobi-interface.png|||Top 10 Cryptourrency Trading Platforms 2020 Changelly|||1600 x 802

https://www.cryptonewsz.com/wp-content/uploads/2019/01/coinbase-review.jpg|||Coinbase Is Adding The Assets Demanded By Customers ...|||1400 x 933

https://atomicwallet.io/blog/wp-content/uploads/2020/01/qxchanges24.png|||10 of the Best Cryptocurrency Exchanges (2020 Edition)|||1589 x 894

I have a question about having multiple Coinbase wallets while using the same app on one device. I just want to make sure Im protecting them all before I use wallet 2-10. Within the app I see that I have 10 available wallets, One can be active at a time. My question and consern is if all 10 available wallets use the same 12 word recovery phrase?

Coinbase is now registered as a cryptocurrency exchange to operate in Japan. The timing couldnt be better with the 2021 Olympics in Tokyo starting next month. As of now only BTC, ETH, BCH, LTC and XLM are tradable. But Coinbase will soon add more crypto for the 120+ million people living in Japan. 185.

walletpassphrase <passphrase&gt; &lt;timeout&gt; [mintonly] Stores the wallet decryption key in memory for < timeout &gt; seconds. mintonly is optional true/false allowing only block minting. Below is an example to unlock your wallet completely for lets say about 60 Seconds. walletpassphrase " your wallet password" 60.

Login to your Personal Area OctaFX

Bitcoin locked in trading wallet (blockchain) : Bitcoin

https://www.investopedia.com/thmb/K6IcwVR6PHbZTIVoNm\_X2MQ\_zco=/2000x1333/filters:no\_upscale(): max\_bytes(150000):strip\_icc()/LandingPageWEB-3113fee25a834ab8815fc57a95b10f6a.png|||Tastyworks Review: What's New in 2020|||2000 x 1333

Deposit & amp; Trade CELO to Win a Share of \$30,000 CELO-Huobi.

https://i.redd.it/u8e8k5m1x0801.png|||Anyone Get Rich Off Bitcoin Reddit | Get Free Bitcoin From ...|||4879 x 3508

binance voucher code free Sending to and from the Trading Account Blockchain Support .

Login OctaFx Copy Trade

Crypto Arbitrage executium Trading System

Cryptocurrency Arbitrage: The Complete Beginners Guide - Zipmex

The OctaFX Demo Account provides the same Forex trading experience as real accounts. The only difference is that the funds on the Forex demo account are simulated. You dont trade with real money, so it is completely risk-free. Practice trading without fear of loss. Participate in our demo contest and win real money.

Masuk ke Personal Area OctaFX

Crypto arbitrage helps traders take advantage of the price difference by buying cryptocurrency from one exchange and selling it on another immediately. Cryptocurrency trading is quite difficult, and there are several risks involved, mainly due to the volatility of the crypto market. You never know when the prices may soar or dropdown.

https://wheretoinvest.money/wp-content/uploads/2017/10/reddit-1024x1024.png|||What Is Bitcoin Investing System And How To Invest In Bitcoin?|||1024 x 1024

https://e05c48a2045186fee98a-3290389bbbf356a117d3538060579ef1.ssl.cf2.rackcdn.com/vid45580757\_uid6 006e6b659ec4.jpg|||Damaged Oldsmobile Cutlass Supreme Car For Sale And ...|||1600 x 1200

https://ambcrypto.s3.amazonaws.com/wp-content/uploads/2021/05/13120210/SOL-PA-3454.png|||Cryptocurre ncy Ranking List 2021 / Class of 2021 Player ...|||1805 x 824

How to and Why Trade USDT-margined Futures on Huobi Futures .

https://lookaside.fbsbx.com/lookaside/crawler/media/?media\_id=102500471666785|||Victor club - Home | Facebook|||1440 x 1417

https://s3.amazonaws.com/files.activate.social/user-image-32703507-1601448809-5f742b6953ff5|||How do Cryptocurrency Exchanges Derive Revenue? | Posts by ...|||2400 x 1256

binance voucher code free cryptocurrency arbitrage

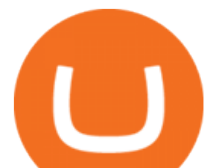

https://i.pinimg.com/originals/24/dc/7d/24dc7d1b0ec185417e1e49aa70edcd85.png||Top 10 cryptocurrencies: Learn about the most popular ...|||1600 x 900

Your Trading Account balance is custodial, which means that Blockchain.com securely holds it for you. You can keep your crypto in your Trading Account, sell your crypto from your Trading Account, Swap crypto in your Trading Account, withdraw it to your Private Key Wallet balance, or send it to an external address.

https://cryptovipnews.com/wp-content/uploads/ETHUSD\_2021-08-13\_19-48-23.png|||5 Best Cryptocurrency To Buy This Weekend August 2021 ...|||1920 x 977

https://executium.com/media/image/541-whyisbitcointhemostpopularcryptocurrencytotrade.jpg|||What Is The Most Popular Cryptocurrency : The Most Popular ...|||1200 x 1140

http://www.huobi-register.com/Uploads/202001/5e0cc014e0ea2.jpg|||Best cryptocurrency exchange 2020-Huobi|||1746 x 859

For the casual crypto fan, Binance.US offers a simple, form-based platform (under the Buy Cryptocurrency tab) designed for transactions under \$10,000 that lets you pretty intuitively buy, sell and .

If you $&\#39$ ; re looking for instructions on how to install the tastyworks desktop platform on a Mac, then click here. Under the DESKTOP heading, click on the DOWNLOAD NOW button. Another window will pop up with more specific information on the system and network requirements. Click the red DOWNLOAD INSTALLER button.

https://www.coinsclone.com/blog/wp-content/uploads/2021/02/Top-10-cryptocurrency-exchange-clone-script. jpg|||Top 10 Cryptocurrency Exchange Clone Scripts in 2021|||2240 x 1260

https://cimg.co/w/articles/4/5de/e9e54a2d5a.jpg|||Check out These Dozens of Crypto Christmas and New Year ...|||1200 x 800

Step 1: Please make sure you have enough USDT assets in your balance. Click Trade on home page. Step 2: Click Exchange. Step 3: Choose the digital assets and input an amount that you want to exchange, click Exchange. Step 4: Confirm the price, USDT amount you want to exchange, and BTC amount you will receive.

https://devexperts.com/app/uploads/2018/12/Cryptocurrency-trading-platform.png|||What Is The Best Cryptocurrency Exchange? / 10 Best ...|||1336 x 920

Is  $&\#39$ : Coinbase Wallet  $&\#39$ ; any good? : ethereum - reddit

The TradeStation desktop platform includes more than a dozen built-in trading apps, made to help you trade more efficiently and confidently, with many of them being free! Plus, gain access to the The TradingApp Store, an online marketplace of ready-to-use add-on products built to run on the TradeStation Platform by independent developers.

https://fullycrypto.com/wp-content/uploads/2021/02/Cryptopia-Lost-40000-Worth-of-XSN-Tokens.png|||Cryp topia Lost \$40,000 Worth of XSN Tokens|||1300 x 890

https://lookaside.fbsbx.com/lookaside/crawler/media/?media\_id=102241548254245|||itulastborn - Home | Facebook|||1290 x 1290

Tastyworks Desktop Platform: for Dough/Tastytrade Traders .

In-App Trading Inspiration. Everyone goes through traders block. It happens. Thats why we pump fresh insight straight into the tastyworks platform. We have a dedicated feed where you can see what really excites our select traders, and we provide access to a live video stream where you can watch smart traders tackle the markets in real time.

1. Pionex. Pionex, the first cryptocurrency exchange platform to offer free crypto trading robots to its users, is Pionex. There are 16 trading bots available for each account. Users can leverage them all. You only pay for the transactions. Pionex is located in Singapore. They have been in operation since 2019.

https://d3c6bff9293f6c96f656-ec8aabf2939a002dc8ba0cf8560992a1.ssl.cf2.rackcdn.com/vid45603622\_uid60 088d2930026.jpg|||Damaged Triumph Bonneville T100 110Th Ann Motorcycle For ...|||1600 x 1200

Where do I download the tastyworks desktop platform? To download our trading platform head to our homepage, tastyworks.com, then navigate to the Technology section or click here. The tastyworks desktop platform is the same platform you  $&\#39$ ; Il see when watching the tastytrade broadcast. The tastyworks desktop

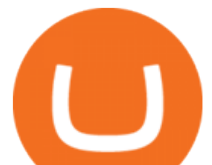

platform can be installed on a Mac or PC.

How it Works Blockchain's Non-Custodial Wallet

Log in to your Personal Area | OctaFX Log in to your Personal Area Please enter your email and password to log in. In your Personal Area, you can manage your trading accounts and other settings. Email Password Or sign in with Forgot password? Sign up

10 Best Crypto Exchanges and Platforms of January 2022 .

Crypto arbitrage takes advantage of the fact that cryptocurrencies can be priced differently on different exchanges. Arbitrageurs can trade between exchanges or perform triangular arbitrage on a single exchange. Risks associated with arbitrage trading include slippage, price movement and transfer fees.

It offers crypto coin arbitrage, also exchange based arbitrage, depending on user $&\#39$ ; selected percentage Our crypto arbitrage bot browser tool contains information about all popular crypto currencies like Bitcoin, Ethereum, XRP, EOS, plus many more. Coin arbitrage bot queries even the most recent transactions.

Coinbase Markets Trading Rules. 1. Trading on Coinbase Pro and Coinbase Exchange. 1.1 Coinbase operates a central limit order book trading platform, and settles trades in a number of . 2. Market Integrity. 3. Access to Information. 4. Scheduled Downtime. 5. Definitions.

**OctaFX** 

Blockchain.com is the world $&\#39$ ; most trusted platform for transacting in crypto, with over 71M wallets created and more than \$800B in transactions. Whether it  $&\#39$ ; buying, selling, earning rewards, checking payment status, or lending crypto, Blockchain.com offers the most established and widely-used way

https://changelly.com/blog/wp-content/uploads/2020/01/Binance-interface.png|||Top 10 Cryptocurrency 2021 Binance : List of the Top 10 ...|||1439 x 825

https://www.multitrader.io/wp-content/uploads/2018/06/Zrzut-ekranu-2018-07-26-o-15.26.33.png|||Cross-exch ange order book matching | MultiTrader - Smart ...|||2048 x 816

Best Crypto Exchanges Of January 2022 Forbes Advisor

https://i.pinimg.com/originals/fe/46/e9/fe46e908a044ac65a1859b48eaed6905.jpg|||10 Top Cryptocurrency Investors Share Their Favorite Long ...|||1910 x 1000

Cryptocurrency arbitrage is a strategy in which investors buy a cryptocurrency on one exchange and then quickly sell it on another exchange for a higher price. Cryptocurrencies like Bitcoin trade on hundreds of different exchanges, and sometimes, the price of a coin or token may differ on one exchange versus another.

Arbitrage is the concept of buying and selling cryptocurrency simultaneously but on different markets. This is because of the potential profit possible due to the price difference between the markets. This is not some revolutionary new concept, but a very old one which is used in all markets.

Understanding the order types Coinbase Help

https://3commas.io/blog/wp-content/uploads/2018/12/cryptocurrency-bot-trading.jpeg|||10 Must-Have Tips For Cryptocurrency Bot Trading|||2000 x 1178

https://miro.medium.com/max/3608/1\*zicaG3qlaE1PtH-LbeRmNw.png|||Best crypto exchange | Top 10 cryptocurrency exchanges in ...|||1804 x 1302

https://dapplife.com/wp-content/uploads/2019/07/best-crypto-exchange.jpg|||10 Best Cryptocurrency Exchanges To Buy Bitcoin And All ...|||1419 x 780

Cryptocurrency arbitrage made easy: A beginner $&\#39$ ; guide.

Where do I download the tastyworks desktop platform? To download our trading platform head to our homepage, tastyworks.com, then navigate to the Technology section or click here. The tastyworks desktop platform is the same platform you'll see when watching the tastytrade broadcast. The tastyworks desktop platform can be installed on a Mac or PC.

Huobi Global is a centralized cryptocurrency exchange located in Seychelles. There are 389 coins and 924 trading pairs on the exchange. Huobi Global volume in the last 24 hours is reported to be at 52,514.03. The most active trading pair on Huobi Global exchange is BTC/USDT. Huobi Global is established in year 2013.

binance voucher code free cryptocurrency arbitrage

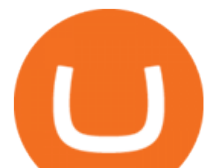

https://dailycoin.com/wp-content/uploads/2020/12/crypto-arbitrage-twitter.jpg|||Crypto Arbitrage: How to Profit From Market Imbalances ...|||1600 x 833

Multiple Coinbase Wallets : CoinBase - reddit.com

Withdrawing from the Trading Account Blockchain Support Center

Tastyworks Download Platform Link The Tastyworks download platform link steps: Step 1: Open an account: Tastyworks Account Opening Online Form Step 2: If you have an account, you can use the following link to the download tastyworks platform page: Tastyworks Desktop Platform Download If the download link redirects to Tastyworks page without automatically starting the download, scroll down .

10 Best Cryptocurrency Exchanges & amp; Platforms January 2022

1. Sell cryptocurrency for cash. Click Buy / Sell on a web browser or tap on the Coinbase mobile app. Select Sell. Select the crypto you want to sell and enter the amount. Select Preview sell > Sell now to complete this action. Once the action is complete, your cash will be available in your local currency wallet (USD Wallet, for example).

Coinbase Pro Tutorial, Sell Order Types including Market, Limit, Stop, and Stop Limit and Taxes???? Free \$10 in Bitcoin [ Coinbase Sign-up ] https://bit.ly/3w.

Wallet is encrypted and currently locked - Unlocking wallet .

binance voucher code free

OctaFX - one of the best Forex brokers on the market, for traders all round the world. OctaFX offers access to CFD trading, commodity trading and indices trading with award-winning Forex trading conditions. As well as access to the Forex market, OctaFX offers a variety of promotions that can help you: START TRADING.

https://www.coinsclone.com/blog/wp-content/uploads/2020/08/binance-P2P.png|||Top 10 Best P2P Cryptocurrency Exchanges in 2021 | Coinsclone|||1600 x 900

Top 10 Best Crypto Trading Bots

3. Select an asset to trade on the left panel . Please note that for each asset, USDT-margined futures and swaps are grouped together. The first three, namely Weekly, Bi-weekly and Quarterly .

Crypto arbitrage tool - find best cryptocurrency arbitrage .

Select the LIMIT tab on the Orders Form section of the Trade View; Choose whether you'd like to Buy or Sell; Enter the order size and your price; In the Advanced settings, you may select either Post Only or Allow Taker Select Place Order to submit your order

https://stockhax.com/wp-content/uploads/2018/04/trading-app.jpg|||The Top 10 Platforms for Trading Cryptocurrency - Stock Hax|||1677 x 1119

r/CoinBase - Trading with Coinbase Wallet - reddit.com

https://miro.medium.com/max/2560/1\*DIujD4yaa8MmiJ3MmTWagw.jpeg|||How to Keep Your Skycoin Safe. Six options for storing ...|||1280 x 826

To celebrate the launch of CELO on Huobi Global, we are now offering  $\&$  quot; Trade, Spin and Win $\&$  quot; promotion for users who deposit and trade CELO on the platform. Deposit & amp; trade now and spin the Wheel of Fortune to win lucky prizes of up to 1,000 USDT worth of CELO. Period: 12:00 (UTC) on Jan 6, 2022 - 12:00 (UTC) on Jan 13, 2022. Rules:

Forex broker ECN, Online Forex Trading, CFD Trading - OctaFX

Install/Uninstall the tastyworks Desktop Platform (Windows .

https://e-cryptonews.com/wp-content/uploads/2019/01/2018s-top-cryptocurrencies-ranked-by-github-activity.j pg|||What Are The Top 10 Cryptocurrencies Today / Top 10 ...|||1068 x 1068

tastytrade content is provided solely by tastytrade, Inc. (tastytrade) and is for informational and educational purposes only. It is not, nor is it intended to be, trading or investment advice or a recommendation that any security, futures contract, transaction or investment strategy is suitable for any person. tastyworks trading

binance voucher code free cryptocurrency arbitrage

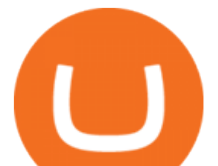

http://blockgeeks.com/wp-content/uploads/2016/11/infographics03-03.png|||What is Cryptocurrency: Everything You Need To Know ...|||1984 x 1140

Coinbase Pro Tutorial Sell Order Types, Taxes & amp; Placing.

Crypto Arbitrage: How It Works & amp; Trading Strategies SoFi

binance voucher code free Forex Demo Trading Account - OctaFX

https://lookaside.fbsbx.com/lookaside/crawler/media/?media\_id=189170622711205|||Bull run stocks - Home | Facebook|||2048 x 1365

https://1.bp.blogspot.com/-Q-zs5lwVCjU/XwlNmVPxxOI/AAAAAAAAAXA/UShcRBwA\_egSizFTy-bcNJ

VYhDlg4MYxgCLcBGAsYHQ/s1600/crypto-trading-platform.png|||How to Start a Cryptocurrency Trading Platform|||1600 x 900

https://i.pinimg.com/originals/a3/01/11/a30111f326a0c9efcaced86237510842.png||Best cryptocurrency exchange list (estimated visits during ...|||1920 x 1279

To help you find the cryptocurrency trading platform that meets your needs, here are five options to choose from that will suit a variety of cryptocurrency investors: Coinbase. Binance. Robinhood .

Under Coinbase Pro, go to the address list and enable Whitelisting. Then put in the address of your hardware address for withdrawals. This way, even if your account is hacked and 2FA compromised, they can only withdraw to whitelisted addresses. There is a 48 hour delay to add new withdrawal addresses.

Huobi Global Trade Volume, Trade Pairs, and Info CoinGecko

https://lookaside.fbsbx.com/lookaside/crawler/media/?media\_id=1994679900744631|||Vondereich Forex Home | Facebook|||1200 x 1200

Log in to your Personal Area OctaFX

On the Coinbase Pro website, you can use the Open Orders tab\* to see each order that is currently awaiting fulfillment. On the Coinbase Pro mobile app, you can find Open Orders from the Markets Selector page or the Orders page. Each order shows the following details: Size - The quantity of cryptocurrency for this order; Filled - The quantity of this order that has been filled. Orders may be partially filled depending on market availability unless you use a Fill or Kill order

Its easy to place a stop order on Coinbase Exchange: Sign in to Coinbase Exchange. Select the STOP tab on the orders panel. Choose whether you want to place a Buy or Sell stop order. Enter the amount of bitcoin you want to buy or sell. Set the price at which you want to trigger the order. Click .

https://2dsirecrypto.com/wp-content/uploads/2020/10/Website-strategy.png|||Cryptocurrency Trading Charts | Wealth with Crypto|||1672 x 796

Overview of order types and settings (stop, limit . - Coinbase

https://s3.amazonaws.com/cdn.freshdesk.com/data/helpdesk/attachments/production/43113369550/original/q UwJXyYQEkacv8tb5Ma5VeAd3ZjbDoOK6g.png?1583162444|||How to install or uninstall the tastyworks platform on a ...|||1138 x 787

Best Crypto Trading Platforms 2022 - Trade Crypto Today

2022 Huobi Global Review Pros, Cons & amp; More Benzinga

https://i.redd.it/wlwdb93mtpi41.jpg||Since we are posting gainz... : SatoshiStreetBets||1080 x 2220

Coinbase is a good on and off ramp to cryptos. I personally will never store my coins there. I buy them and move them to a private wallet. When I want to sell, I just move some coins back to coinbase and sell them to fiat back to the bank. 10.

https://uploads-ssl.webflow.com/5f57e6f89a4eb6925215e9e5/5f99b7135dae83e75cc3d80a\_smartmockups\_kb 9frpio.jpg|||Best Cryptocurrency Platforms And Exchanges|||1900 x 1188

Log in to your Personal Area OctaFX

Masuk ke Personal Area. Silakan masukkan email dan kata sandi Anda untuk log in. Di Personal Area, Anda dapat mengelola akun trading dan pengaturan lainnya. Lupa kata sandi? Akun trading Anda sudah siap, tetapi perincian log in Anda belum sampai ke tangan Anda. Silakan hubungi Dukungan Pelanggan.

Huobi Global doesnt have an account minimum, but it does have a minimum deposit. To provide users with more efficient and convenient services, Huobi has decided to set the minimum deposit amount.

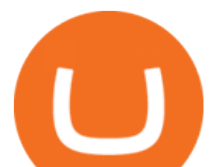

https://i.pinimg.com/originals/b7/a9/1c/b7a91c4f769c21c37d3810afc4bd4a5e.jpg|||Blockchain Btc Trading Wallet Locked - ESTATFE|||1029 x 1521

Huobi Exchange: Fees, Contract & amp; Margin Trading TradeSanta

Blockchain.com Wallet - Store and Invest in Crypto

Coinbase wallet app is a software wallet, it is safe to the extent of you guarding the private keys. Coinbase app is an exchange with wallet, it holds funds for you. A ledger or hardware wallet is only safe to the extent of guarding the private keys as well, though it always holds private keys offline unlike hot software wallets Is it safe to keep bitcoin in a Coinbase wallet? - reddit

https://pooldax.com/blog/wp-content/uploads/2021/05/Risk-Free-Profit-With-Arbitrage-Trading\_MD-2048x1 365.jpg|||Risk-Free Profit With Arbitrage Trading|||2048 x 1365

Underneath Order Form text select the Sell box. Dont worry, were not going to sell your crypto right now, were setting the conditions for a stop loss. Select the Stop option where you can choose between Market | Limit | Stop. 4. This is where people get a little mixed up. We have three items underneath the Sell command: Stop Price; Amount; Limit Price

https://www.hortmag.com/.image/t\_share/MTY4OTExNDQ2NTE4OTMzMjAw/staked-tomatoes-niki-jabbou r-2018.jpg|||What Is Staking On Binance : ¡Stacking! - El Gancho ...|||1200 x 900

1. Sign up Connect your crypto exchange accounts to Bitsgap via safe API. The more accounts you connect the more combinations Bitsgap will show. 2. Prepare accounts You' Il need at least fiat currency (EUR, USD, etc) on one exchange and a cryptocurrency (ETH, BTC, etc.) on the other exchange for arbitrage tool to work properly. 3. Make profit

Managing open orders Coinbase Pro Help

The 5 Best Cryptocurrency Exchanges Cryptocurrency US News

https://1.bp.blogspot.com/-HnKMQdK50Cg/U3LyJXDDplI/AAAAAAAAA5o/yeboFThv0PM/s1600/Withdra w+1.jpg|||BISNIS ONLINE POPULER: 2014|||1600 x 1375

©2022 OCTAFX PRO GROUP PREMIUM COPYTRADE Powered by IlhamCipta Code Graphic. . Log in with your credentials. or Create an account .

tastytrade Platforms Tune In From Anywhere tastytrade

10 Best Hardware Wallets 2022 - blockchain-council.org

To invest in trading, you need to create a real account firstit takes less than a minute. You have your demo account active now.

*(end of excerpt)*